# CORRECTION DU BREVET BLANC N°2 DE MATHÉMATIQUES

#### Exercice 1 (7,5 points)

1. Après avoir remarqué que les graduations vont de 13 en 13 sur l'axe des abscisses et de 85 en 85 sur l'axe des ordonnées, on peut déterminer graphiquement :

- a. Le nombre d'espèces restantes de poissons en 2028 est *425*.*(0,5 point)*
- b. Il restait 595 espèces de poissons en *2002*.*(0,5 point)*
- c. L'année de disparition de toutes les espèces de poissons de pêche est prévue aux environs de *2047*.*(0,5 point)*
- 2. a. On utilise l'*algorithme d'Euclide* pour déterminer le PGCD (154 ; 105) :

 $154 = 105 \times 1 + 49$  $105=49\times2+7$ 49=7×7+0 Le *dernier reste non nul* est 7, donc *PGCD(154 ; 105) = 7*.

#### *(2 points)*

 b. On souhaite répartir les poissons des 3 espèces dans des bassins. Les bassins contiennent exactement le même nombre de poissons de chaque espèce (sans reste).

Le nombre de bassins est donc un *diviseur* du nombre de poissons de chaque espèce, ainsi c'est un *diviseur commun* de 154, 105 et de 126.

Donc le nombre maximum de bassins est le *PGCD(154 ; 105 ; 126)*.

PGCD(154 ; 105) = 7, donc : 7 est le Plus Grand Diviseur Commun à 154 et 105.

126=7×18+0 , donc : 7 divise 126

Ainsi, le *PGCD(154 ; 105 ; 126) = 7*, et donc le nombre minimum de bassins est de 7. *(1,5 point)*

c. 154 : 7 = 22 ; 105 : 7 = 15 et 126 : 7 = 18. *(1,5 point)*

Chaque bassin contiendra *22* poissons de l'espèce T1, *15* de l'espèce T2, et *18* de l'espèce T3.

d. La formule saisie dans la case E2 est : =SOMME (B2:D2) *(1 point)*

# Exercice 2 (8 points)

1. Dans le triangle EFG, rectangle en E, d'après le théorème de Pythagore, on a :

 $FG<sup>2</sup> = FE<sup>2</sup> + EG<sup>2</sup>$  $7,5^2$  = FE<sup>2</sup> + 4,5<sup>2</sup>  $FE^2 = 7,5^2 - 4,5^2 = 56,25 - 20,25 = 36$  $FF = \sqrt{36} = 6$ 

Donc : *EF = 6m*. *(1,5 point)*

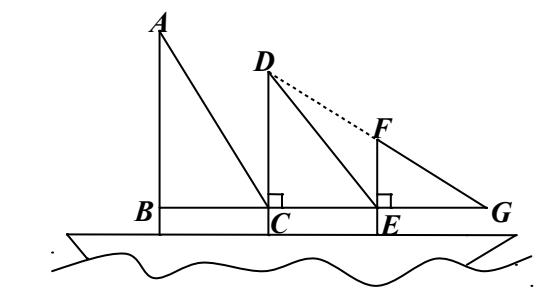

- 2. a. On sait que : (DC)  $\perp$  (CE) et (FE)  $\perp$  (CE),
	- Or : Si 2 droites sont perpendiculaires à une même troisième droite,

alors elles sont parallèles entre elles.

Donc : *(DC) // (FE)*. *(1 point)*

 b. Les points C, E et G sont alignés, donc : CG = CE + EG = 7,5 + 4,5 = 12 m. *(1 point)* (EC) et (DF) sont sécantes en G et (DC) // (FE) donc, d'après le théorème de Thalès, on a :

 $\frac{\text{GF}}{\text{GD}} = \frac{\text{GE}}{\text{GC}} = \frac{\text{FE}}{\text{DC}}$  soit en remplaçant :  $\frac{7.5}{\text{GD}} = \frac{4.5}{12} = \frac{6}{\text{DC}}$ DC

Donc :  $DC = \frac{6 \times 12}{4.5} = 16 \, \text{m}$  *(2.5 points)* 

3. Dans le triangle ABC, le plus grand côté est [AC].

D'une part :  $AC^2 = 25^2 = 625$ ,

D'autre part :  $AB^2 + BC^2 = 24^2 + 7^2 = 576 + 49 = 625$ .

Ainsi : AC<sup>2</sup> = AB<sup>2</sup> + BC<sup>2</sup>, donc d'après la réciproque du théorème de Pythagore, le triangle *ABC* est *rectangle en B*. *(2 points)*

# Exercice 3 (3 points)

Rafaël et Léo nagent pour atteindre la bouée P.

Ils sont respectivement en position R et L. lls sont respectivement<br>On a BL = 50 m et <sup>gp</sup>L

On a BL = 50 m et  $\widehat{BPL}$  = 72°.

Calcule la distance entre les deux nageurs arrondie au mètre.

Calcule la distance entre les deux nageurs arrondie au mètre.<br><mark>Le triangle LBP étant rectangle en B, ses angles aigus <sup>BLP</sup> et <sup>LPB</sup> sont complémentaires,</mark> donc : BLP = 90° – BPL = 90° – 72° = 18°. *(1 point)*

donc : <sup>BLP</sup> = 90° – <sup>BPL</sup> = 90° – 72° = 18°. (1 *point)*<br>Dans le triangle LBR rectangle en R, on a : <sup>cos BLR =</sup> <mark>LR donc : cos 18° = <sup>LR</sup> 50</mark> 50

d'où : LR = 50 × cos 18° ≈ 48 m. *(2 points)*

Finalement, la distance entre les deux nageurs est d'environ 48 mètres.

#### Exercice 4 (4 points)

- 1. D'après le tableau : 0 à pour image –7 par la fonction *f*. *(0,5 point)*
- 2. En utilisant l'expression algébrique :  $f(6) = 6^2 + 3 \times 6 7 = 36 + 18 7 = 47$ . *(0,5 point)*

3. En utilisant l'expression algébrique :  $f(-1) = (-1)^2 + 3 \times (-1) - 7 = 1 - 3 - 7 = -9$ . (1 point)

4. L'équation " $x^2 + 3x - 7 = 4x + 5$ " équivaut à " $f(x) = g(x)$ ".

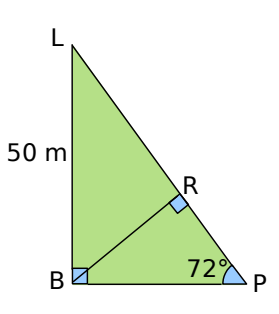

Le tableau permet de donner UNE solution de l'équation précédente car on peut observer que les cellules E2 et E3 contiennent la même valeur. La solution de cette équation est *x = 4*. *(1 point)*

5. La formule marquée dans la cellule C4 est : = C1\*C1 + 5\*C1 – 4.

Cela nous permet de déterminer l'expression algébrique de *h* : *h***(***x***)** = *x* × *x* + 5 × *x* – 4 = *x 2 + 5x – 4 (1 point)*

#### Exercice 5 (5,5 point)

On donne le programme de calcul suivant.

- Choisis un nombre.
- Ajoute 6.
- Multiplie la somme obtenue par le nombre choisi au départ.
- Ajoute 9 à ce produit.
- Écris le résultat.

1) Écris les calculs intermédiaires et donne le résultat fourni lorsque le nombre choisi est 2. Recommence avec − 5.*(1 point)*

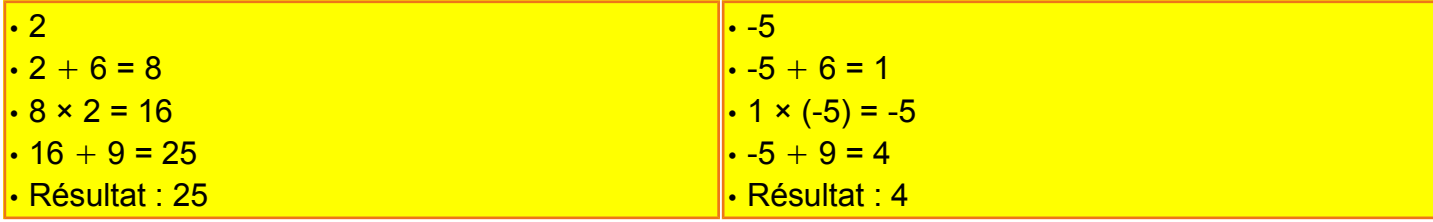

2) Écris ces deux résultats sous la forme de carrés de nombres entiers.

#### 25 = 5 2 et 4 = 2 2 .*(1 point)*

3) Démontre que le résultat est toujours un carré, quel que soit le nombre choisi au départ.

Soit *n*, un nombre quelconque.

Si on lui applique le programme, on obtient à la fin l'expression :  $(n + 6) \times n + 9$ 

 $\textsf{c}'$ est-à-dire, en développant : *n*² + 6 *n* + 9

puis en factorisant :  $(n + 3)^2$ 

donc, le résultat obtenu est toujours un carré.*(1,5 point)*

4) On souhaite que le résultat soit 16. Quel(s) nombre(s) doit-on choisir au départ ?

Pour que le résultat soit 16 :  $(n + 3)^2$  = 16

En regroupant, puis en factorisant :

 $(n + 3)^2 - 16 = 0$ 

 $(n + 3 - 4)(n + 3 + 4) = 0$ 

 $(n - 1)(n + 7) = 0$ 

ce qui équivaut à : *n* − 1 = 0 ou *n* + 7 = 0

#### *n* = 1 ou *n* = -7

Donc, on doit choisir 1 ou -7 au départ pour obtenir 16 à la fin.

*(2 points)*

Exercice 6 (8 points)

- 1. R2 ; R4
- 2. R1 ; R3
- 3. R2 ; R3
- 4. R2 ; R3
- 5. R1 ; R4
- 6. R1 ; R2
- 7. R2 ; R4
- 8. R1 ; R3

### Soin (4 points)

- → soin, présentation, titres soulignés...
- ➔ qualité de la rédaction, pas d'abréviation...
- ➔ maîtrise de la langue (orthographe, grammaire...)
- ➔ phrases réponses dans les problèmes...
- ➔ numérotation des pages, des questions...
- ➔ respect des consignes en général (ne pas rendre le sujet ou réponses au qcm par exemple...)